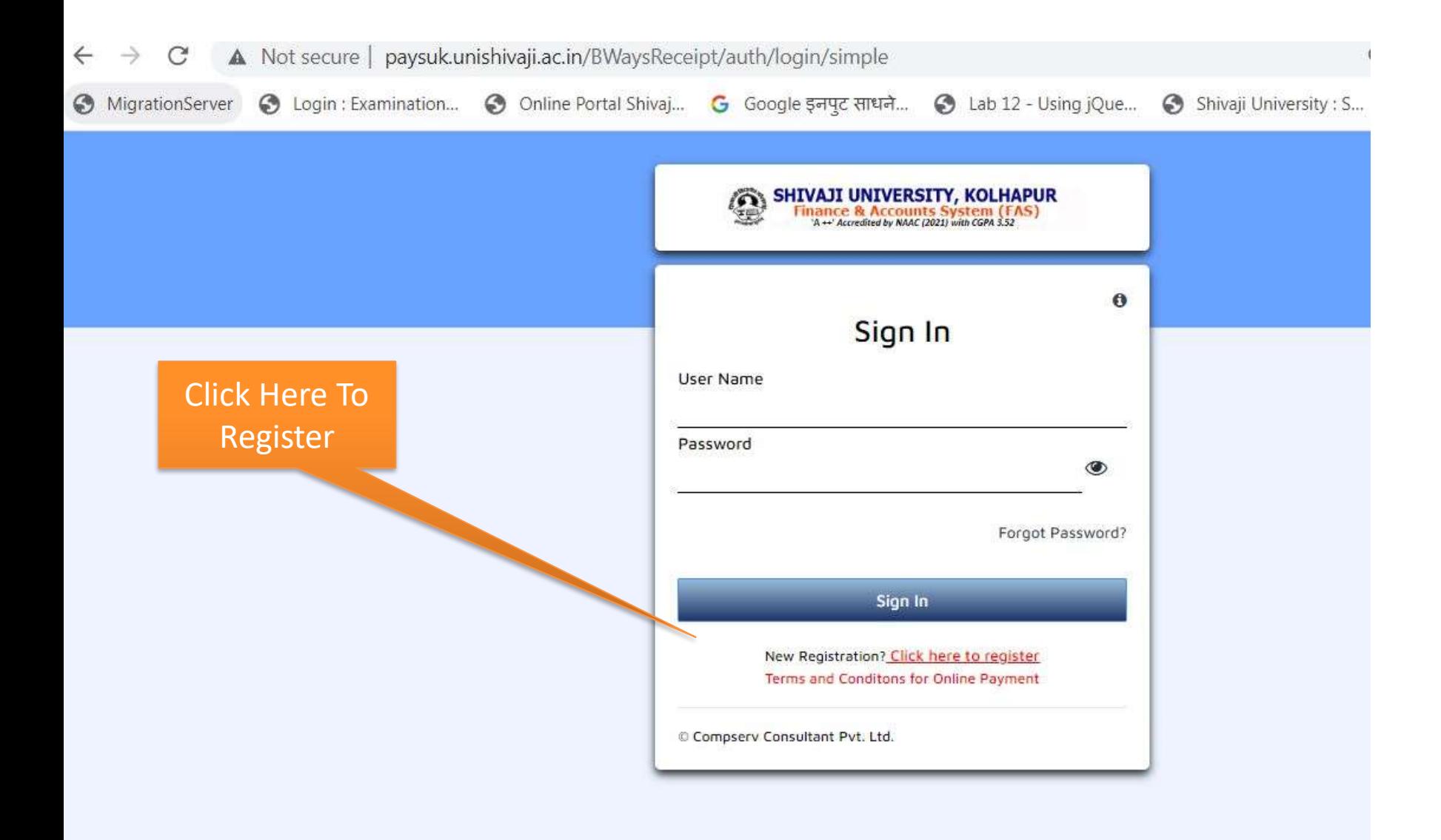

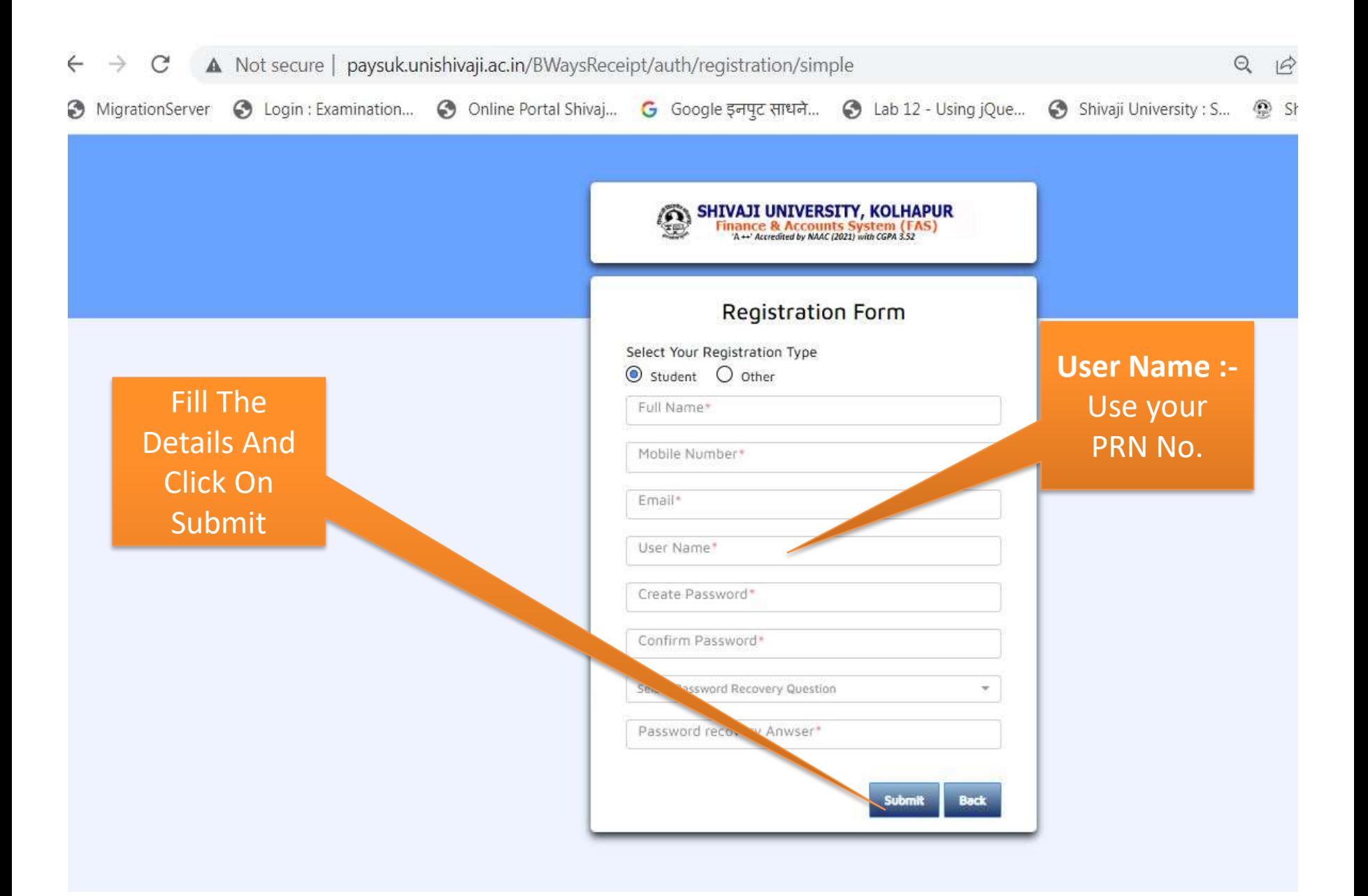

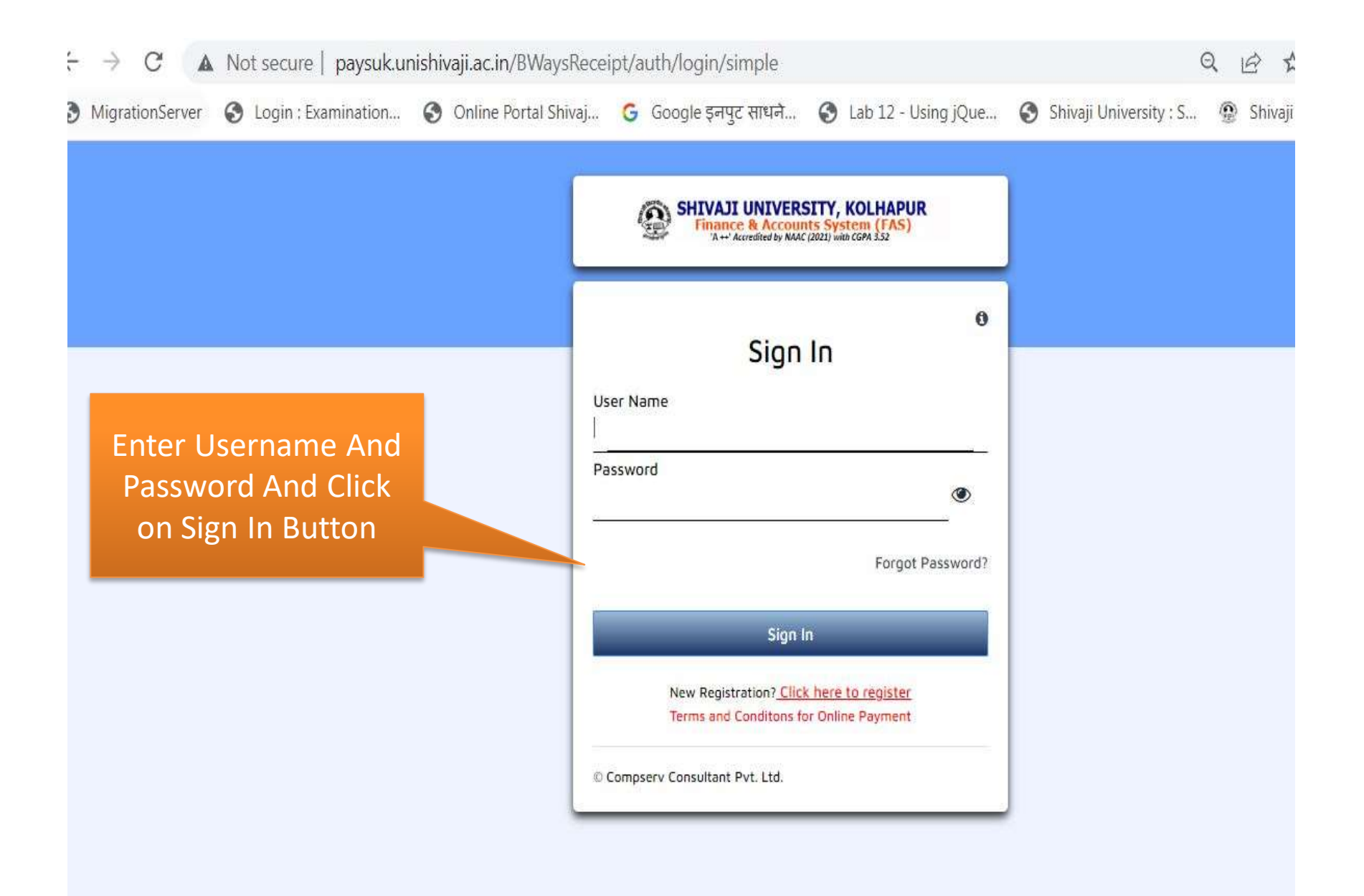

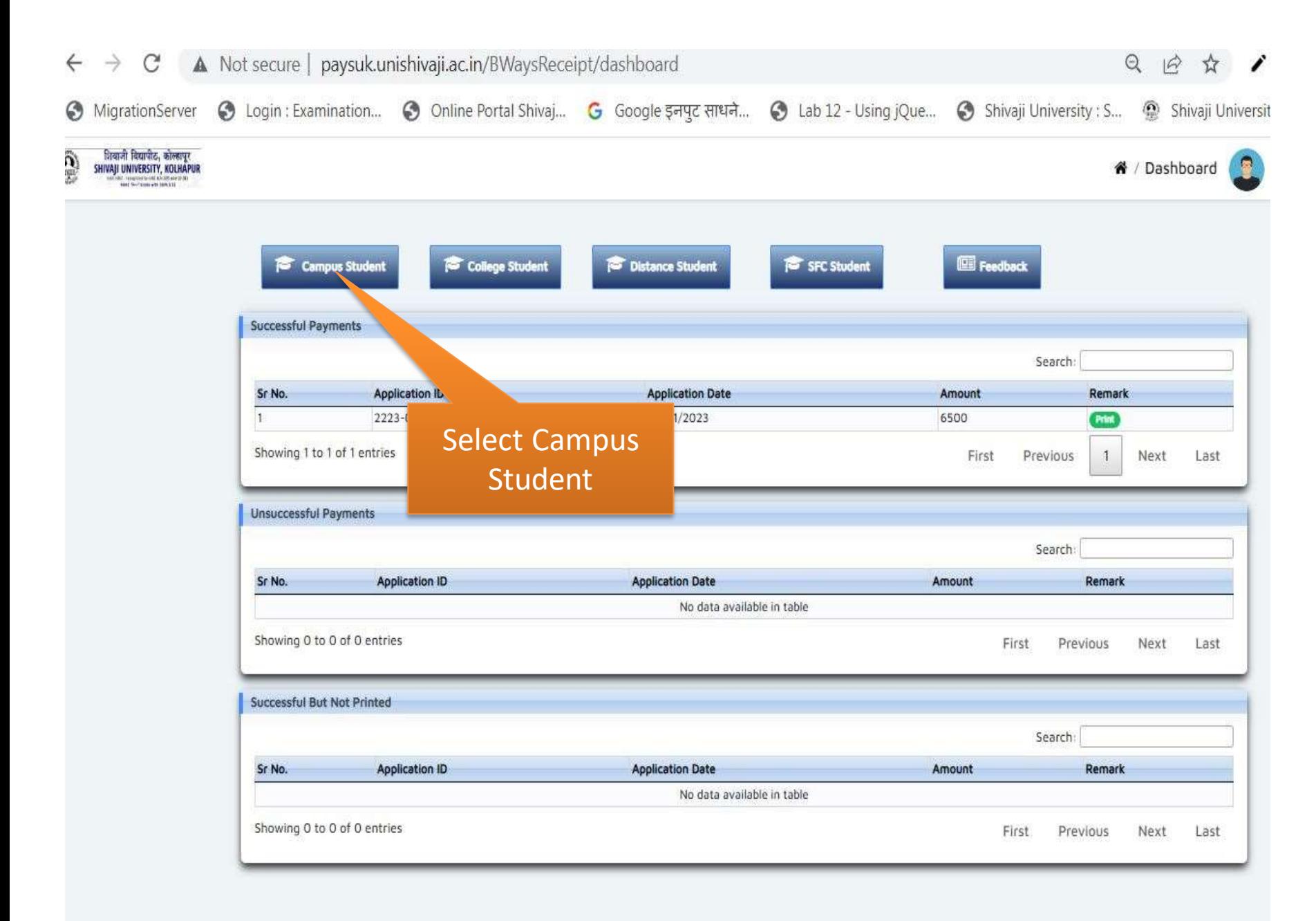

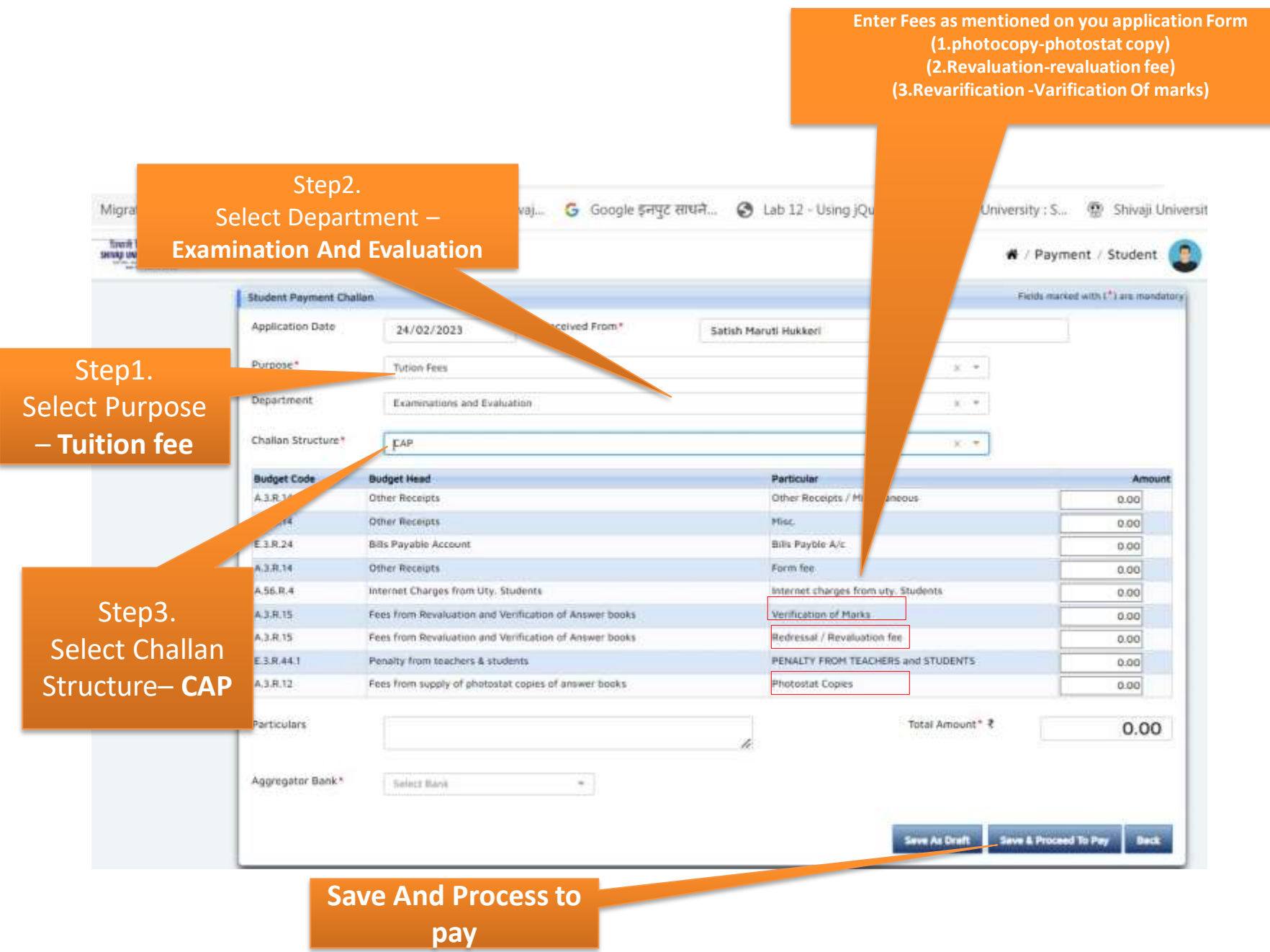

- ऑनलाईन पेमेंट झालेनंतर रिसीटची प्रिंट काढून Photocopy / Revaluation / Re-verification अर्जासोबत जोडून परीक्षा भवन - ०२ मध्ये जमा करण्यात यावी.
- ऑनलाईन पेमेंट करते वेळी काही प्रॉब्लेम आलेस ०२३१--२६०९०७८ या दूरध्वनी क्रमांकावरती संपर्क साधण्यात यावा
- Photocopy / Revaluation / Re-verification : ०२३१--२६०९३१७ या दूरध्वनी क्रमांकावरती संपर्क साधण्यात यावा.